# <span id="page-0-0"></span>Package: fun (via r-universe)

August 23, 2024

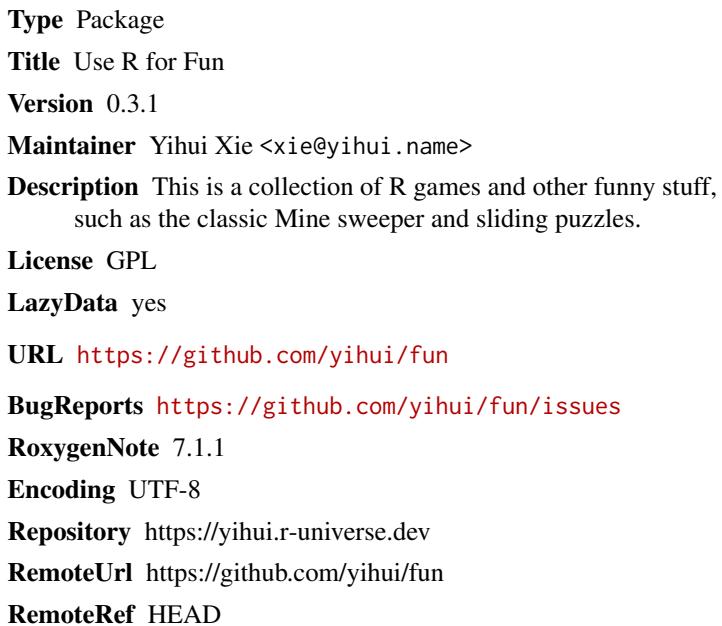

RemoteSha 47256dacdc1f95a3d76f5c51ecece97b91c85a34

# **Contents**

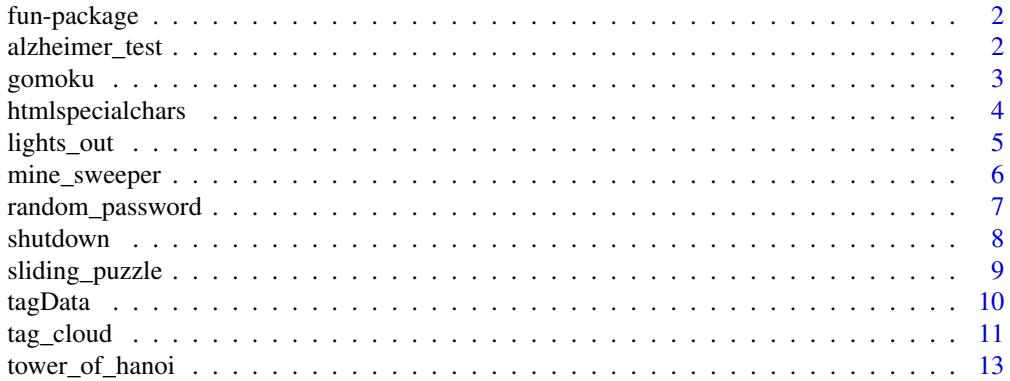

#### <span id="page-1-0"></span>**Index** 2008 **[14](#page-13-0)**

fun-package *Use R for Fun*

# Description

This is a collection of R games and other funny stuff, such as the classical Mine sweeper and sliding puzzles.

#### Details

New games are always welcome; if you know GIT and want to join the development, please go to <https://github.com/yihui/fun>; or simply contribute ideas at [https://github.com/yihui/](https://github.com/yihui/fun/issues) [fun/issues](https://github.com/yihui/fun/issues).

# Author(s)

Yihui Xie, Taiyun Wei, and Yixuan Qiu

# Examples

```
## See the examples in each function, or check out the demos
demo(package = "fun")
```
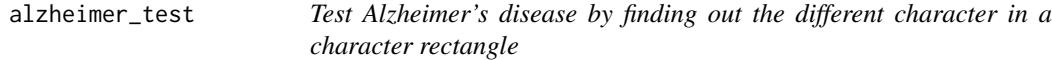

#### Description

Please try hard to find the letter "N" in 300 "M"s, one "6" in 300 "9"s, etc.

#### Usage

```
alzheimer_test(
  char1 = c("9", "0", "M", "I", "F", "D"),
 char2 = c("6", "C", "N", "T", "E", "O"),
 nr = 10,
 nc = 30.
 seed = NULL,
  ...
)
```
#### <span id="page-2-0"></span>gomoku 3

# Arguments

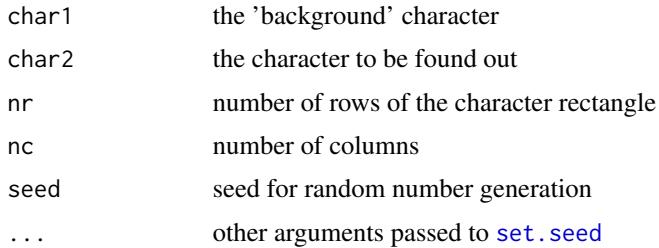

# Value

If at least one test item has been passed, a data.frame will be returned telling the result of the test.

# Note

Don't be too serious about this test. I'm no doctor, but I think this will be a good present to your friends.

#### Author(s)

Yihui Xie <<https://yihui.org>>

### Examples

## Not run:  $x = alkheimer_test()$ ## End(Not run)

gomoku *The game of Gomoku, a.k.a Five in a row*

#### Description

There are two players in this game who play one after the other using black and white stones respectively. The winner is the first player to get an unbroken row of five stones horizontally, vertically, or diagonally.

# Usage

gomoku $(n = 19)$ 

#### Arguments

n the number of rows and columns in the board (the default 19 generates the standard board)

#### <span id="page-3-0"></span>Value

NULL

# Note

The players should judge the winner by themselves; this function does not do this job (patches are welcome, of course).

# Author(s)

Yihui Xie <<https://yihui.org>>; modified from the code by pklin

#### References

<https://d.cosx.org/d/104750>, <https://en.wikipedia.org/wiki/Gomoku>

# Examples

gomoku()

htmlspecialchars *Replace HTML special characters with HTML entities*

# Description

The characters  $c("&", "", "", "<", ">")$  will be replaced with  $c("&;", """, "'", "$  $"81t;"$ ,  $"8gt;"$ ), respectively.

# Usage

```
htmlspecialchars(string)
```
# Arguments

string the string with (or w/o) HTML special chars

#### Value

the string with special chars replaced.

#### Author(s)

Yihui Xie <<https://yihui.org>>

# References

<https://www.php.net/manual/en/function.htmlspecialchars.php>

#### <span id="page-4-0"></span>lights\_out 5

# See Also

[gsub](#page-0-0)

# Examples

```
htmlspecialchars("<a href = 'https://yihui.org'>Yihui</a>")
# <a href = &#039;https://yihui.org&#039;&gt;Yihui&lt;/a&gt;
```
#### lights\_out *Play the "Lights Out" game in R*

# Description

By default, the white squares in the plot denote the lights that are on, and black ones for the off. When you click on a light, this light as well as the four neighbors will switch theirs status. Your mission is to close all the lights.

#### Usage

```
lights_out(
 width = 5,
 height = 5,
 steps = 3,
 cheat = FALSE,col.off = "black",
  colon = "white",col.frame = "lightblue",
  seed = NULL
)
```
#### Arguments

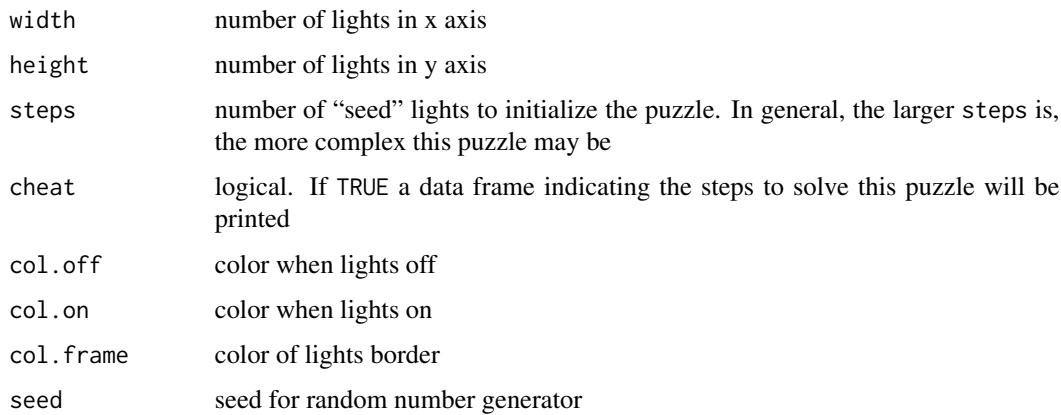

<span id="page-5-0"></span>Linux/Mac users have to use  $X11(typ = 'Xlib')$  or the Cairo graphics device Cairo() in the package cairoDevice.

# Author(s)

Yixuan Qiu <yixuan.qiu@cos.name>

#### References

```
https://en.wikipedia.org/wiki/Lights_Out_(game)
```
#### Examples

```
## should use Xlib for the x11() device under *nix, e.g
if (interactive()) {
    if (.Platform$OS.type == "windows")
        x11() else x11(type = "Xlib")
    lights_out()
}
```
mine\_sweeper *Play the Mine Sweeper game in R*

### Description

The controls should be familiar to you: Click the left mouse button to dig in an area, and right button to mark or unmark the area with flags.

#### Usage

```
mine_sweeper(width = 10, height = 10, mines = 20, cheat = FALSE)
```
# Arguments

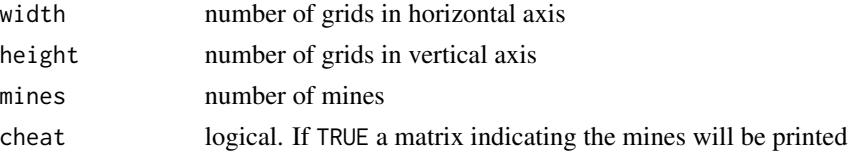

# Note

Linux/Mac users have to use X11(type = 'Xlib') or the Cairo graphics device Cairo() in the package cairoDevice.

# Author(s)

Yixuan Qiu <yixuan.qiu@cos.name>

# <span id="page-6-0"></span>random\_password 7

# References

```
https://en.wikipedia.org/wiki/Minesweeper_(computer_game)
```
#### Examples

```
## should use Xlib for the x11() device under *nix, e.g
if (interactive()) {
    if (.Platform$OS.type == "windows")
       x11() else x11(type = "Xlib")mine_sweeper()
}
```
random\_password *Generate a random password with a specified length*

# Description

This function generates a random passord sampled from the ASCII table.

#### Usage

```
random_password(length = 12, replace = FALSE, extended = TRUE)
```
# Arguments

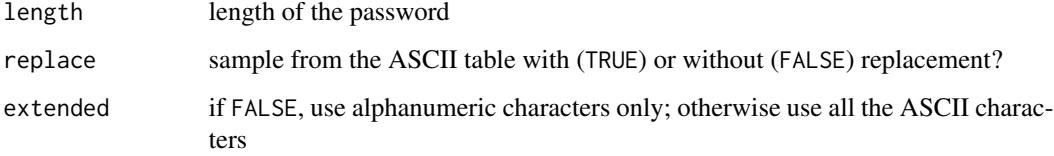

# Value

a character string

# Author(s)

Yihui Xie <<https://yihui.org>>

# See Also

[sample](#page-0-0)

#### Examples

```
random_password()
# set the seed to get fixed password every time; you may just remember the seed
# and forget the real password because it's reproducible
set.seed(123)
random_password()
# long password
random_password(20, TRUE)
```
shutdown *Shut down the operating system with the command 'shutdown'*

# Description

There is a command shutdown in both Windows and Linux, and this function uses it to shut down a computer.

#### Usage

```
shutdown(wait = 0)
```
# Arguments

wait time to wait before shutting down (in seconds); passed to Sys. sleep

#### Details

After the time wait has passed, R will execute shutdown  $-s - t$  0 (for Windows) or shutdown  $-h$ now to shut down the computer.

#### Value

The status code of [system](#page-0-0).

#### Author(s)

Yihui Xie <<https://yihui.org>>

# See Also

[system](#page-0-0), [Sys.sleep](#page-0-0)

<span id="page-7-0"></span>

# <span id="page-8-0"></span>sliding\_puzzle 9

# Examples

```
if (interactive()) {
   # when your code is extremely time-consuming, you may need this function; e.g.
   # you go to sleep, and R is running long computation... complex graphics... and
   # long long computation... at last,
   shutdown()
   # the next day you wake up, 'thank you, R' :)
}
```
sliding\_puzzle *Sliding puzzle in R*

# Description

Use R to play sliding puzzle

# Usage

sliding\_puzzle(size =  $c(3, 3)$ , bg = "lightblue", z = NULL)

# Arguments

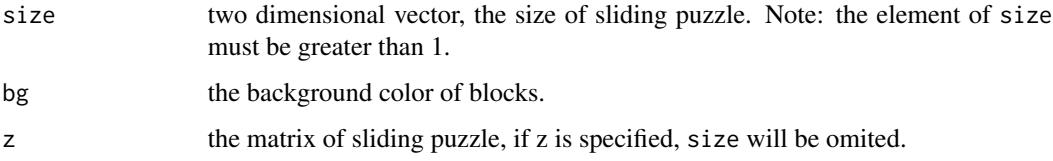

# Details

If size is specified and z is NULL, then the function will generate a solvable sliding puzzle.

# Note

Linux/Mac users have to use [X11\(](#page-0-0)type = 'Xlib') or the Cairo graphics device Cairo() in the package cairoDevice.

### Author(s)

Taiyun Wei

# References

About the sliding puzzle: [https://en.wikipedia.org/wiki/Sliding\\_puzzle](https://en.wikipedia.org/wiki/Sliding_puzzle)

<span id="page-9-0"></span>10 tagData and the contract of the contract of the contract of the contract of the contract of the contract of the contract of the contract of the contract of the contract of the contract of the contract of the contract of

#### Examples

```
## should use Xlib for the x11() device under *nix, e.g
if (interactive()) {
    if (.Platform$OS.type == "windows")
        x11() else x11(type = "Xlib")
    sliding_puzzle()
    sliding_puzzle(z = matrix(0:11, 3, 4))
}
```
tagData *Tag information of Yihui Xie's English blog*

# Description

Tag data collected from Yihui Xie's Blog, containing the tag words, frequency and hyperlinks, etc.

### Format

A data frame with 45 observations on the following 5 variables.

tag a character vector; the tag words

link a character vector; hyperlinks of tags

count a numeric vector; the frequency of tags in blogs (see Details)

color a character vector in hexadecimal format specifying the RGB component of tag colors

hicolor a character vector similar to color; the color when mouse hangs over the tag

# Details

The count was multiplied by 4 in the data in order that the tag cloud could be more clear.

#### Source

<https://yihui.org/en/> (accessed on June 10, 2009)

# Examples

```
hist(tagData$count/4, 10) # extremely right skewed
# see help(tag_cloud) for the example of creating tag cloud with this data
```
# <span id="page-10-0"></span>Description

Use R to write tag data (tag words, frequency, hyperlinks and colors, etc) into JavaScript, and the JavaScript code will generate a Flash movie. Finally the tag cloud can be created with fantastic 3D rotation effect.

#### Usage

```
tag_cloud(
  tagData,
  htmlOutput = "tagCloud.html",
  SWFPath = "tagcloud.swf",
  JSPath = "swfobject.js",
 divId = "tagCloudId",
 width = 600,
 height = 400,
  transparent = FALSE,
  tcolor = "333333",
  tcolor2 = "009900",
  hicolor = "ff0000",
 distr = "true",
  tspeed = 100,
  version = 9,
  bgcolor = "ffffff",
  useXML = FALSE,
 htmlTitle = "Tag Cloud",
  noFlashJS,
  target = NULL,scriptOnly = FALSE,
  encode = FALSE,
  reserved = FALSE
)
```
# Arguments

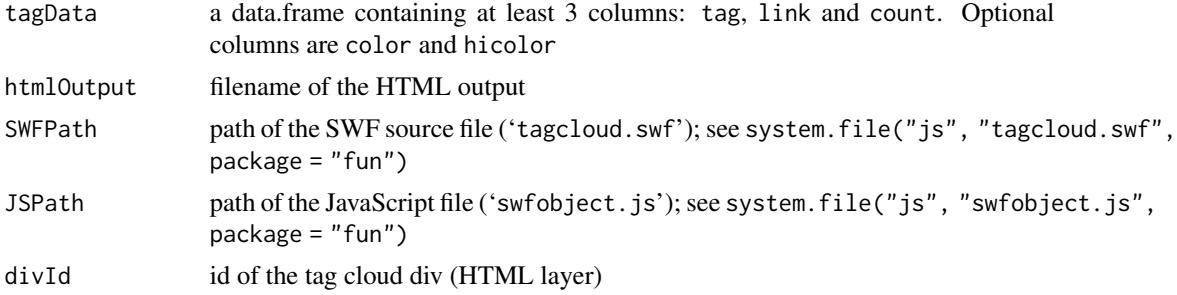

<span id="page-11-0"></span>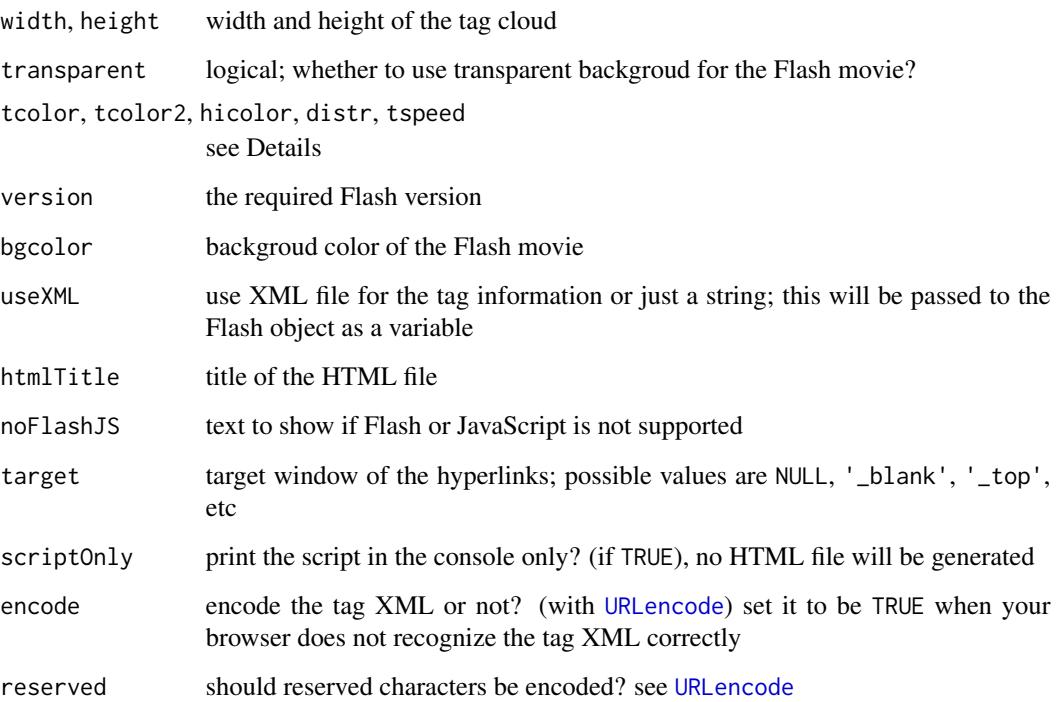

#### Details

This function is based on the WordPress plugin "wp-cumulus". If there are any arguments you don't understand, please check the reference.

#### Value

NULL

# Author(s)

Yihui Xie <<https://yihui.org>>

# References

About the WordPress plugin: <https://wordpress.org/plugins/wp-cumulus/>

Usage of the SWFObject: <http://blog.deconcept.com/swfobject/>

An example of visualizing tags in my blog: https://yihui.org/en/2009/06/creating-tag-cloud-using-r-and-flas

# See Also

[cat](#page-0-0), [sprintf](#page-0-0), [URLencode](#page-0-0)

<span id="page-12-0"></span>tower\_of\_hanoi 13

# Examples

```
data(tagData)
htmlFile = paste(tempfile(), ".html", sep = "")
if (file.create(htmlFile)) {
    tag_cloud(tagData, htmlFile)
    if (!interactive())
        browseURL(htmlFile)
}
```
tower\_of\_hanoi *Demonstrate the Tower of Hanoi puzzle in R*

#### Description

This function uses the recursive algorithm to solve the Tower of Hanoi puzzle, and demonstrates the game in animation.

# Usage

 $tower_of_hanoi(n = 7)$ 

# Arguments

n an integer indicating the number of disks on the rot.

# Details

This function was written by Linlin Yan <linlin.yan@cos.name> in a Chinese forum (See 'References') to show the usage of recursive algorithm.

# Author(s)

Linlin Yan << linlin.yan@cos.name>>

#### References

Original code: <https://d.cosx.org/d/101199>

About the Tower of Hanoi: [https://en.wikipedia.org/wiki/Tower\\_of\\_Hanoi](https://en.wikipedia.org/wiki/Tower_of_Hanoi)

#### See Also

#### [barplot](#page-0-0)

# Examples

## Not run: tower\_of\_hanoi(7)

## End(Not run)

# <span id="page-13-0"></span>Index

∗ dynamic tag\_cloud , [11](#page-10-0) ∗ file tag\_cloud , [11](#page-10-0) ∗ package fun-package , [2](#page-1-0) alzheimer\_test , [2](#page-1-0) barplot , *[13](#page-12-0)* cat , *[12](#page-11-0)* fun *(*fun-package *)* , [2](#page-1-0) fun-package , [2](#page-1-0) gomoku , [3](#page-2-0) gsub , *[5](#page-4-0)* htmlspecialchars , [4](#page-3-0) lights\_out , [5](#page-4-0) mine\_sweeper, <mark>[6](#page-5-0)</mark> random\_password , [7](#page-6-0) sample , *[7](#page-6-0)* set.seed , *[3](#page-2-0)* shutdown, [8](#page-7-0) sliding\_puzzle , [9](#page-8-0) sprintf , *[12](#page-11-0)* Sys.sleep , *[8](#page-7-0)* system , *[8](#page-7-0)* tag\_cloud , [11](#page-10-0) tagData , [10](#page-9-0) tower\_of\_hanoi , [13](#page-12-0) URLencode , *[12](#page-11-0)* X11 , *[9](#page-8-0)*